## **FREQUENTLY ASKED QUESTIONS**

SATATYA SAMAS

 $What$ What<br>Which<br>How Who Why

Date: 28<sup>th</sup> December, 2015 Version: V1R1 Author: Ashutosh Sharma

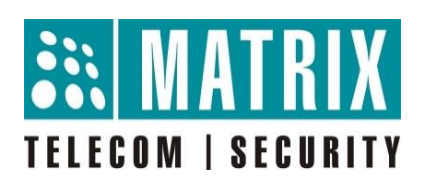

## **How to Set Password Policy in SATATYA SAMAS?**

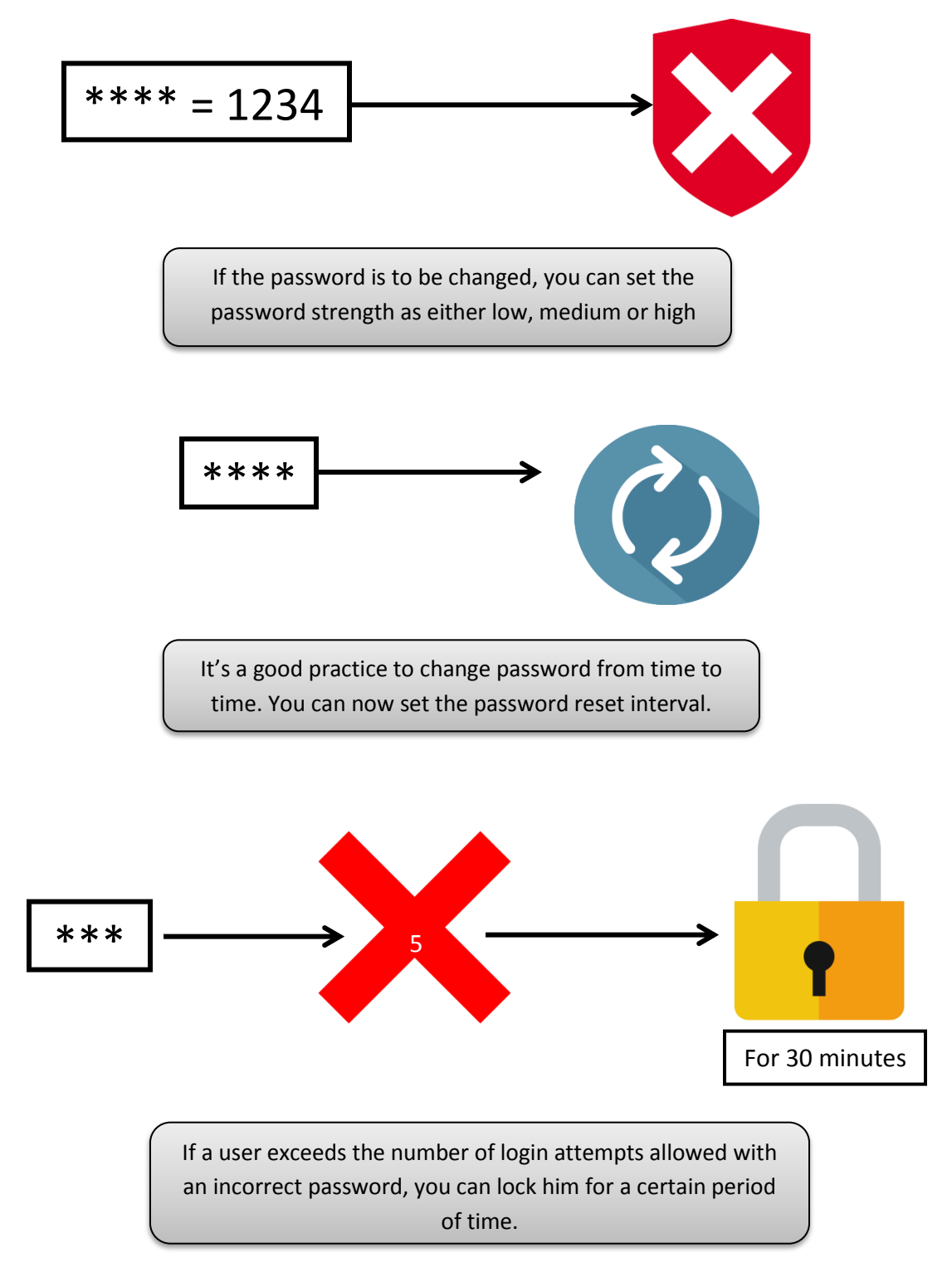

... This feature is available from SATATYA SAMAS firmware version V1R3.

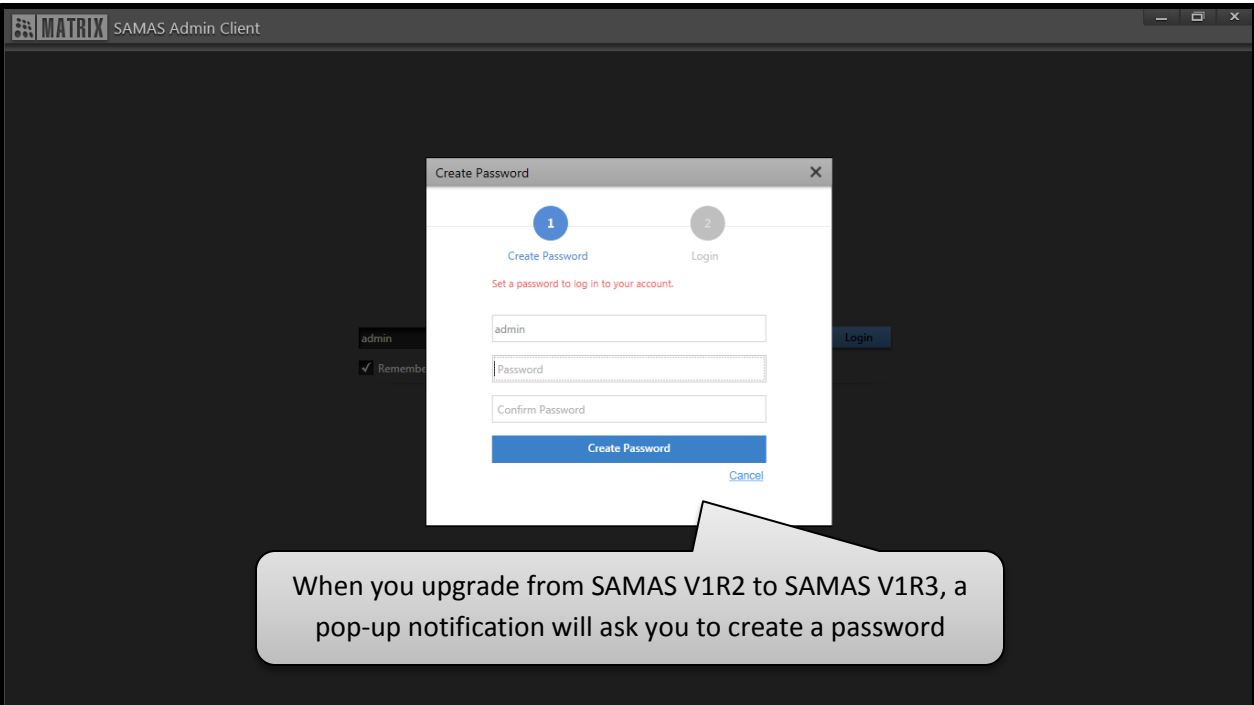

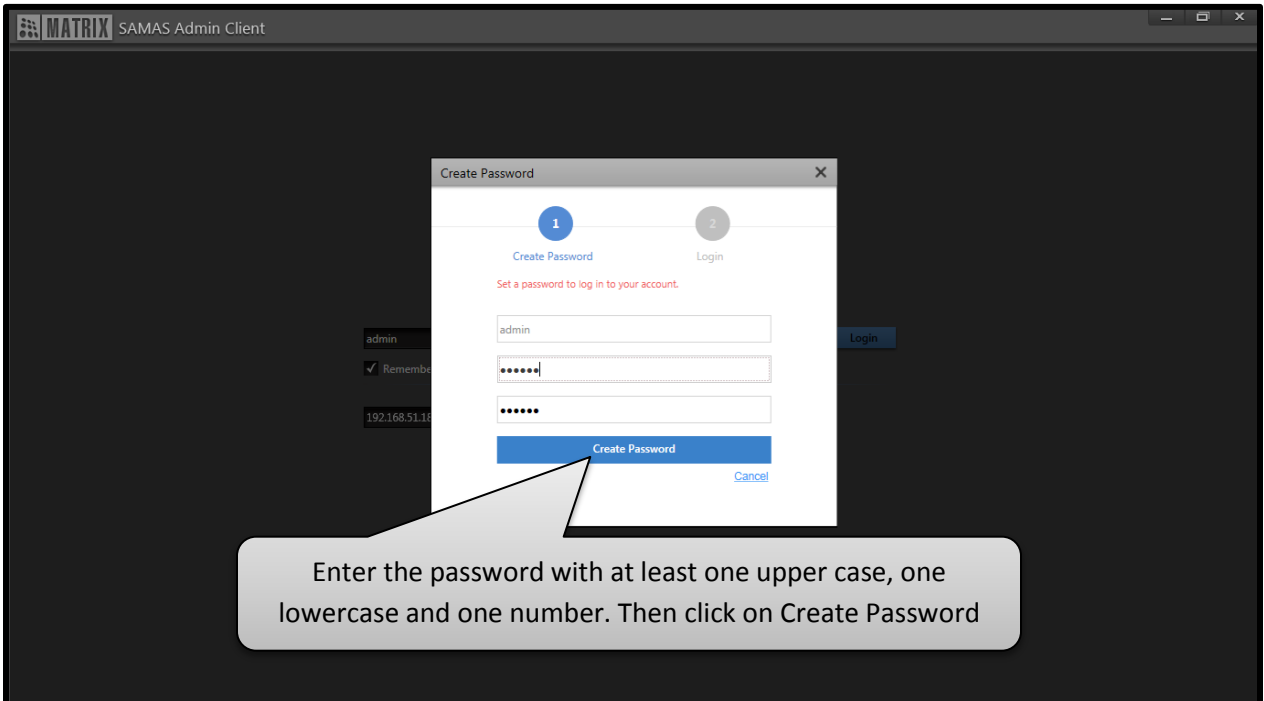

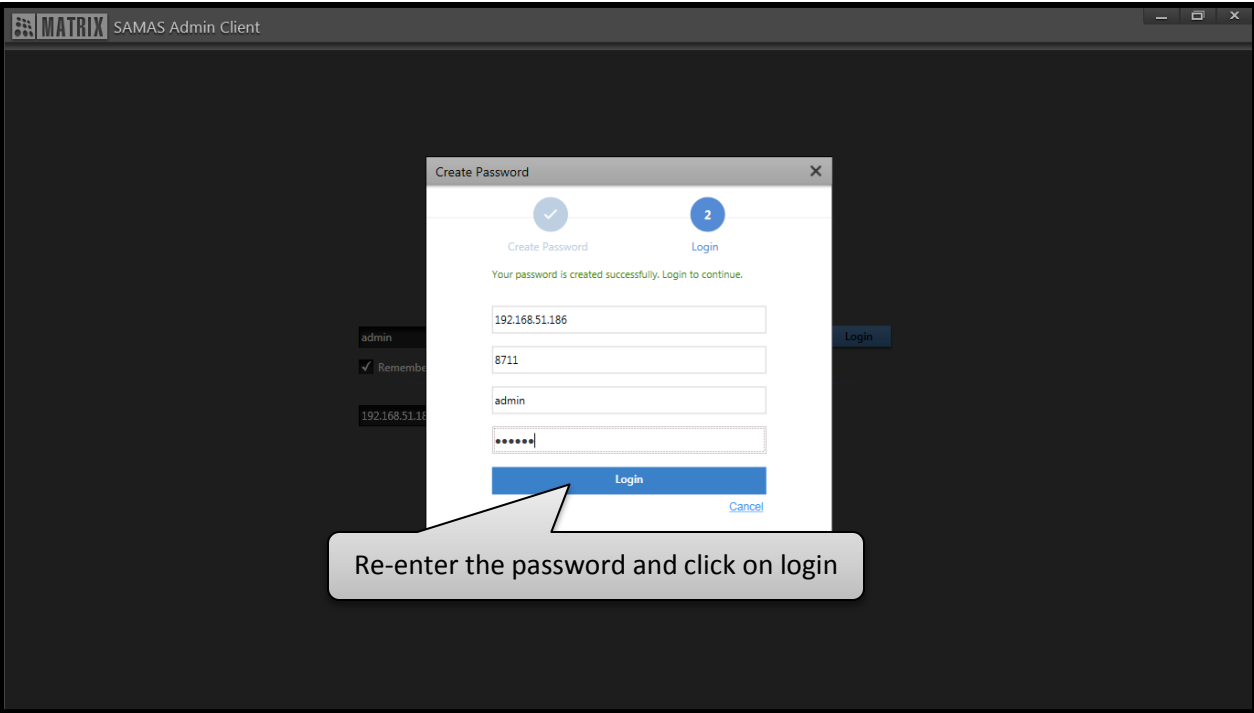

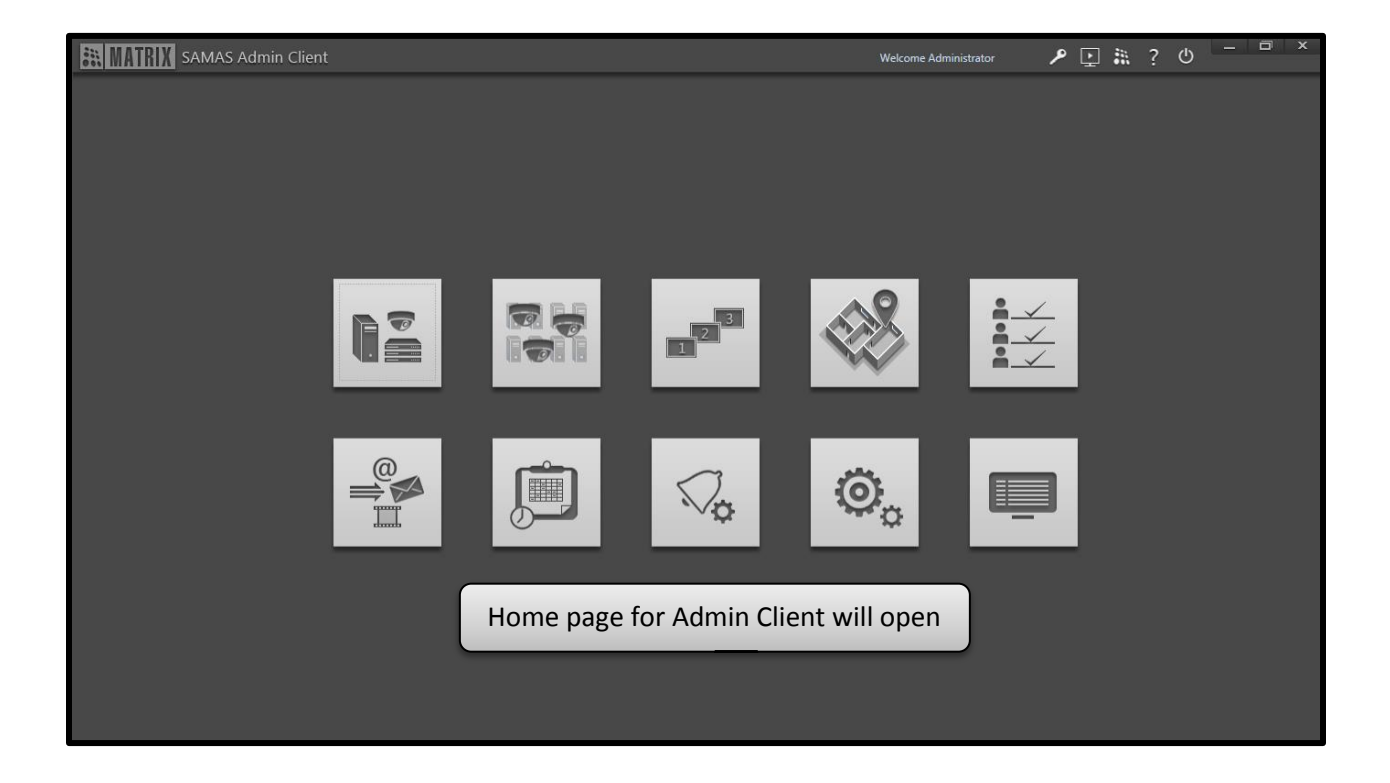

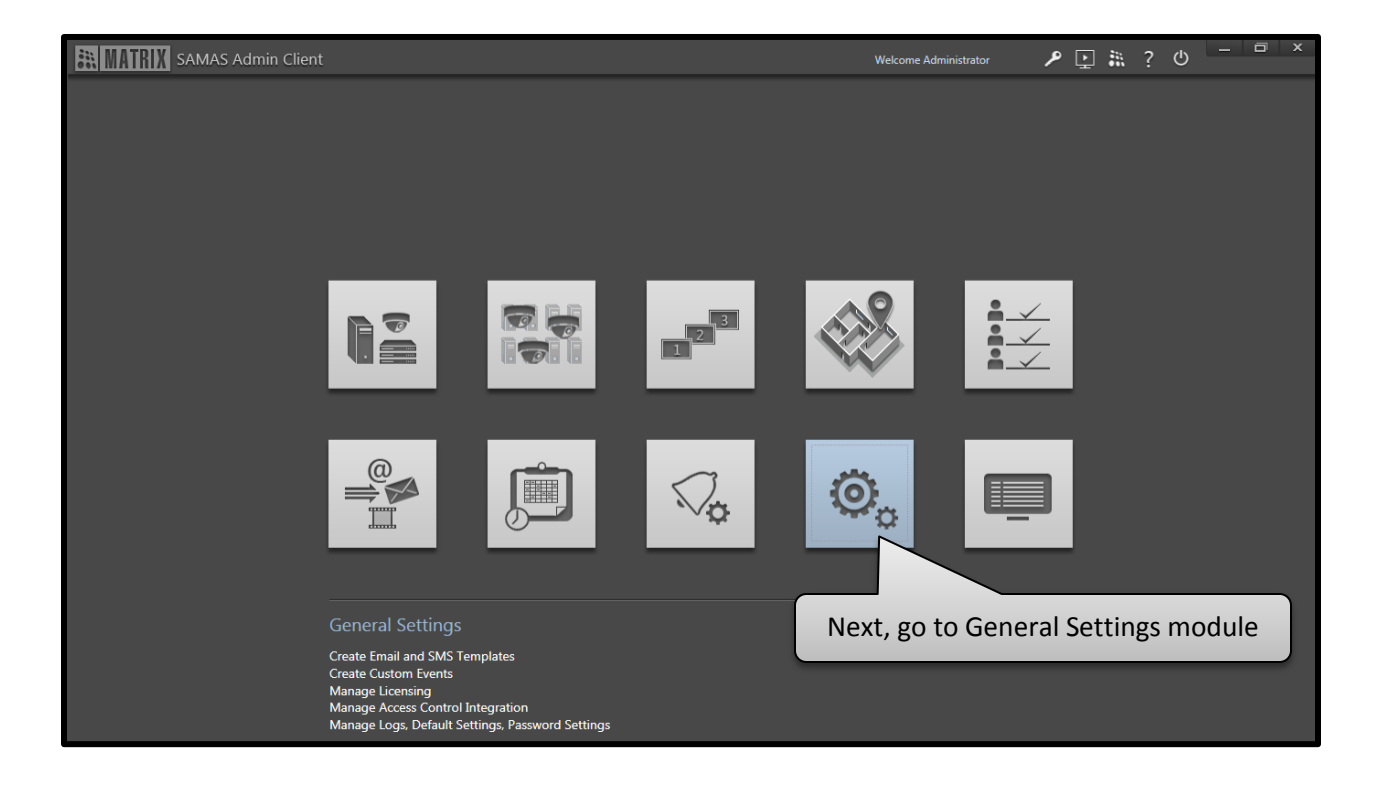

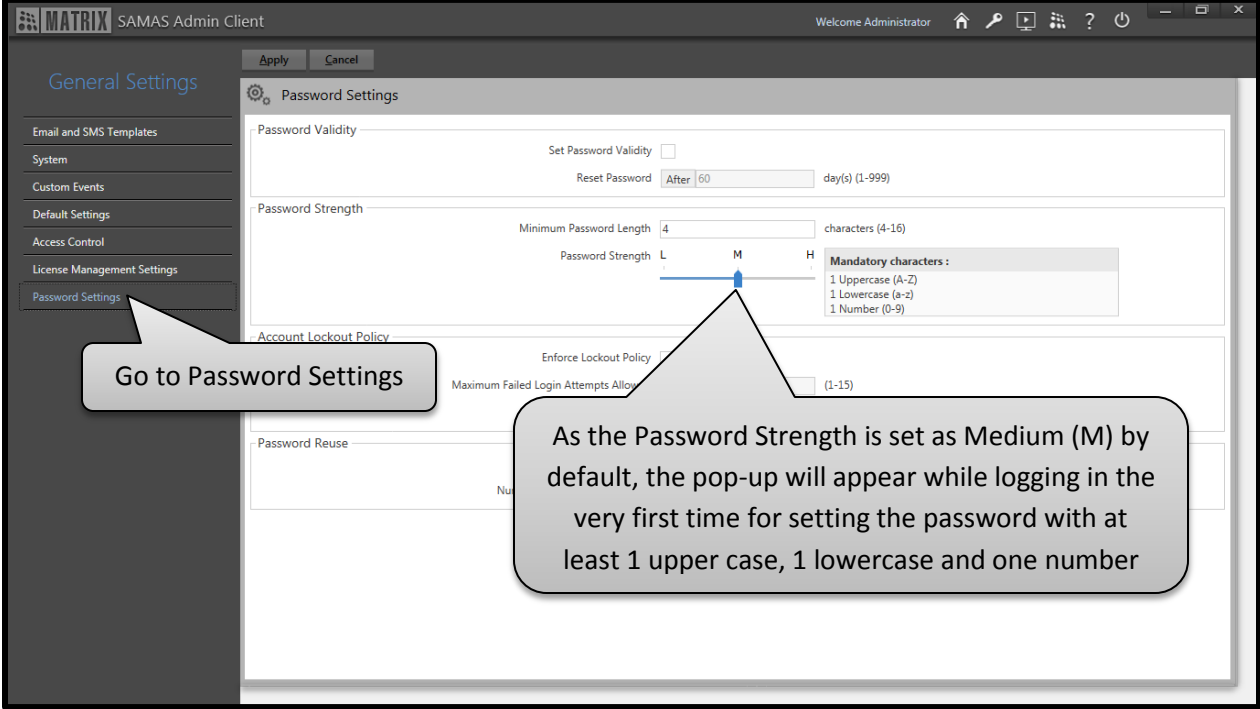

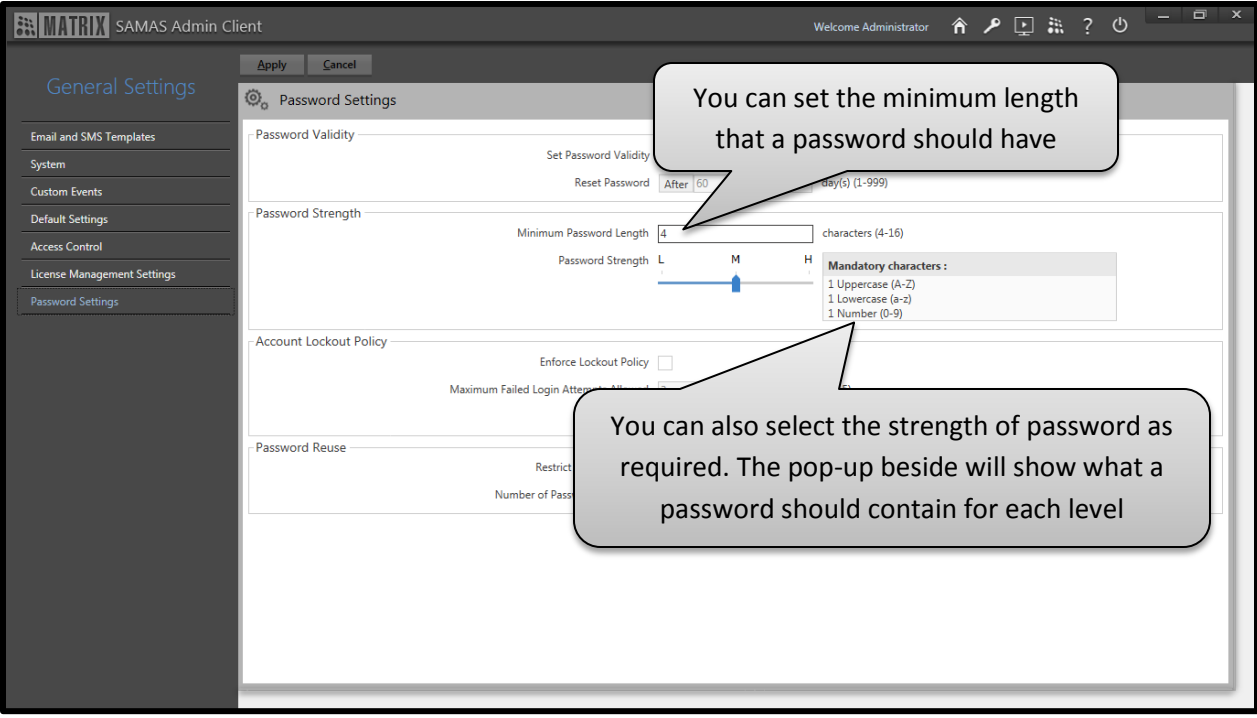

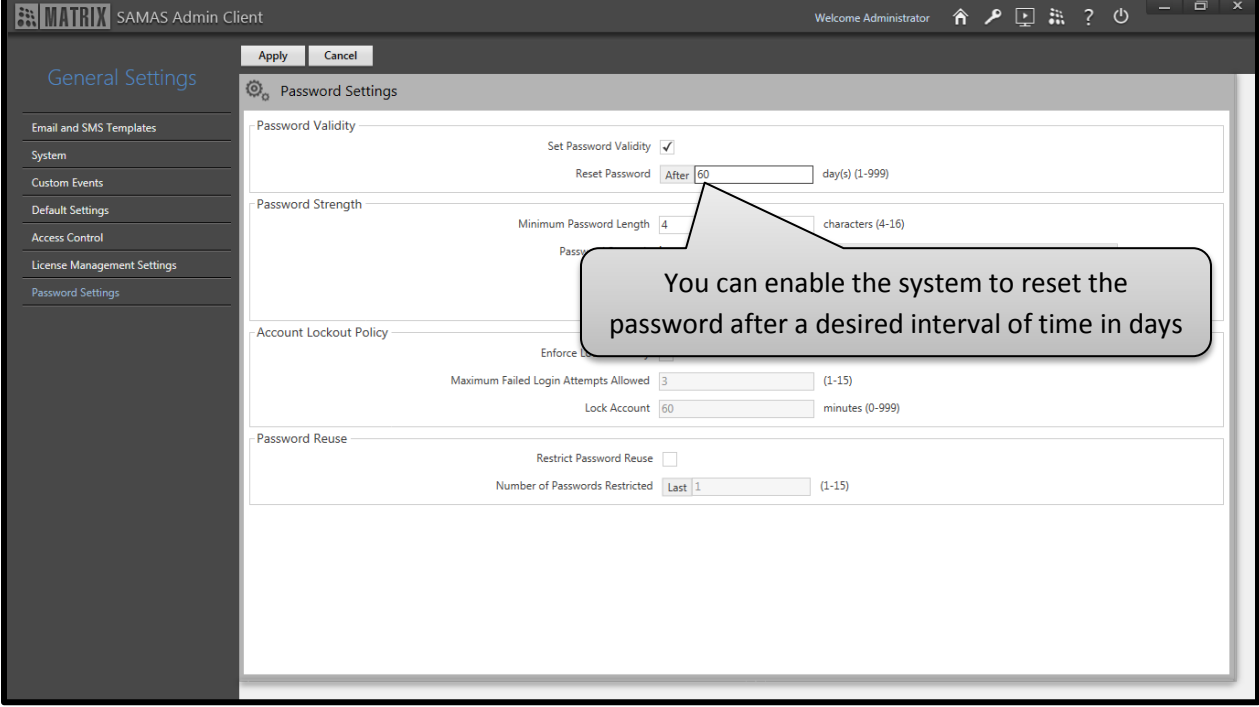

You can also impose a Lockout Policy for any account created in SAMAS

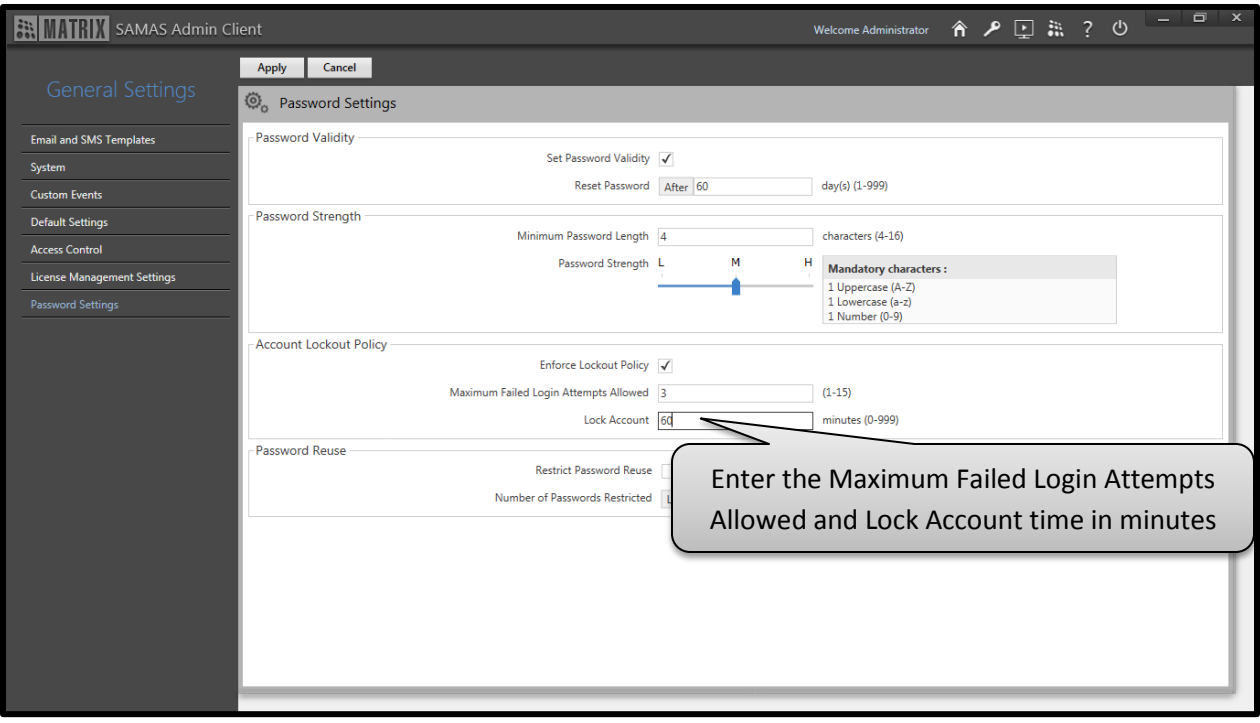

So, if any user enters an invalid password for 3 times, his account will be locked for 60 minutes

![](_page_6_Picture_30.jpeg)

![](_page_7_Picture_36.jpeg)

**Disclaimer:** The information contained in this e-mail and/or attachment may contain confidential or privileged information. Unauthorized use, disclosure or copying is strictly prohibited and may constitute unlawful act, possibly leading to legal action, civil and/or criminal. The contents of this message need not necessarily reflect or endorse the views of Matrix ComSec on any subject matter. Any action taken on or omitted in this message will be at the owner's risk and the originator of this message or Matrix ComSec does not take any responsibility or liability towards the same. If you are not the intended recipient, please notify us immediately and permanently delete the message.